Firefox Launcher Crack [2022]

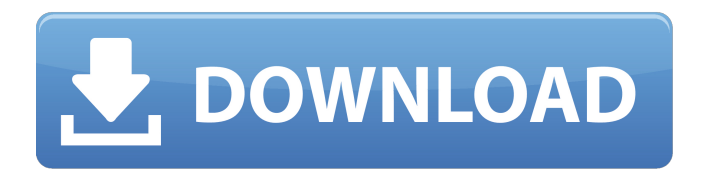

## **Firefox Launcher Full Version Free Download [Mac/Win] Latest**

What to download: Firefox Launcher Download link: » Contribute Please report bugs using the issue tracker. We will try to fix them as soon as possible. Please check the code and submit PR if you would like to contribute to Firefox Launcher. Any contribution is welcome! Firefox Launcher license: Firefox Launcher is licensed under the terms of the MIT/X11 license. This means you're free to use it for whatever you want, even for commercial usage. See LICENSE for more details. Designed by: Eiko Premium Key under Black Forest Escape(FREE) Key 17 June 2010 Not there? Then go to this page: Sorry for any inconvenience caused. How to use: - Extract the files in the "soure" folder - Extract the files in the "Data\map" folder - Copy the contents of the "data\map" folder into your /maps directory - Start up the "BarrelLoaded.rpy" - After your done, you can find BarrelLoaded.rpy on your "map" folder. You can either place it there or start the.bat to automatically run it You must have the PVS.NET 2.2 SDK installed to compile it. If not, you can download it here: In PVS.NET 2.2 you also need to open the PVS.NET portal and download the MapEditor.zip file. This brings you to the MapEditor in X11. This is a client for NetKat, a plugin for the ultra-fast cross-platform city-building and real-time strategy game. I'm a fan of NetKat. However, it's written in Java, so I just wrote a native version in Python. I'm not a Python developer so I can only hope that you guys can use it and perhaps extend

### **Firefox Launcher Free License Key Download**

Firefox Launcher is a simple Firefox browser launcher that you can easily place in your dock. When you click on the dock icon, a window with a loading bar will appear to load the Firefox browser, and then the browser will open automatically. To use Firefox Launcher, you only need to click on the Firefox icon in your dock in the normal manner. For a manual installation of Firefox Launcher, please click here. If you like the service or if you have any questions or comments regarding the service, please let us know by filling out the form on this page. Firefox Launcher uses Yahoo Widget Engine and is not associated with Mozilla Firefox. (c) 2012 Jung Yeo Seok and Sakun C. Cho. This service is powered by This is the first version I have done - and it uses my every day launcher as a build in one of the jar files - same goes for the second version as well :) this is not another video... etc. It should provide the user with some navigation and get setup to start up fast from boot Currently the area can be updated on the fly with a reboot in preparation for the release of Firefox 10 Future features \* Add a configuration option to the startup class so that the user can set the default browser \* Add a configuration option to the startup class so that the user can set if they would like to keep the extension menu from going away once the page is loaded \* Consider providing the user with a choice of browsing history stores for persistent location history \* Consider providing a choice of services to use for messaging \* Consider providing a URL options dialog to allow the user to define custom locations and handlers The script is implemented for Windows and Linux. The setup as well as default options can be found in this post: Homepage for Linux themes: This theme is released under GNU LGPL 3.0 license and it is copyright to Tim Niklas. The tab bar is packaged in a seperate JAR file and the plugin is included in the libjoshapplet.jar. If you like this theme, please refer the this post: Homepage for Linux themes: 09e8f5149f

## **Firefox Launcher Download**

\* Get your own Firefox Launcher widget and see our other Featured Widgets. \* Create a custom Firefox Launcher widget for your desktop. \* Use your own custom appearance colors. \* The default appearance has a theme color to match your desktop theme. \* You can use your own GFX theme. \* Start the Firefox Launcher directly from your desktop. \* Firefox Launcher launches the Firefox browser. \* Firefox Launcher can download videos from the web directly into your browser. \* Click the Firefox Launcher icon to open Firefox. \* Use the Firefox Launcher as your desktop icon. \* Restart Firefox Launcher with a new session from right-click inside Firefox. \* Create a shortcut to launch the Firefox Launcher. \* Manage shortcuts with the Firefox Launcher Shortcuts Menu. \* Drag the Firefox Launcher icon to the desktop and create a shortcut. \* Restart the Firefox Launcher and start it. Additional Notes: \* You can access the Firefox Launcher more easily if you drag it from the Applications menu. \* Drag the Firefox Launcher icon from inside the Firefox browser to open it. \* The Firefox Launcher icon also functions as a desktop launcher from inside the Firefox browser. \* If you drag the Firefox Launcher to the Applications menu, Firefox Launcher will close. \* You can drag the Firefox Launcher icon to any window and use it as a window icon. \* When you close Firefox Launcher, the Firefox Launcher icon remains on the desktop. \* This Firefox Launcher is free to use. Firefox Launcher Help: Live Demo: Legal Notes: \* This application is 100% free to use. \* You can advertise the free application in addition to using it. \* You can change the icon, theme colors and restart the launcher. \* The use of the Firefox Launcher logo is in accordance with Mozilla's trademark fair usage policy. If you like it, please consider a donation. Do you like the Firefox Launcher? Click on the Google +1 button, visit our Google+ page or send us a Tweet. Firefox Launcher is a simple widget that can launch the Firefox browser when the dock icon is clicked. Note: the Firefox logo is used in accordance with Mozilla's trademark fair usage policy. Requirements: <sup>[2]</sup> Yahoo Widget Engine Firefox Launcher Description: \* Get your own Firefox Launcher

#### **What's New In?**

Firefox Launcher is a simple widget that can launch the Firefox browser when the dock icon is clicked.Note: the Firefox logo is used in accordance with Mozilla's trademark fair usage policy. Requirements: *N* Yahoo Widget Engine Firefox Launcher is a simple widget that can launch the Firefox browser when the dock icon is clicked.Note: the Firefox logo is used in accordance with Mozilla's trademark fair usage policy. Requirements: **□ Yahoo Widget Engine Version 1.0** - There is a new version, try it! - This mod changes the Firefox Launcher icon and adds a Firefox Launcher Widget Firefox Launcher Description: Firefox Launcher is a simple widget that can launch the Firefox browser when the dock icon is clicked.Note: the Firefox logo is used in accordance with Mozilla's trademark fair usage policy. Requirements: <sup>2</sup> Yahoo Widget Engine Version 1.0 - There is a new version, try it! - This mod changes the Firefox Launcher icon and adds a Firefox Launcher Widget Firefox Launcher Description: Firefox Launcher is a simple widget that can launch the Firefox browser when the dock icon is clicked.Note: the Firefox logo is used in accordance with Mozilla's trademark fair usage policy. Requirements:  $\mathbb{Z}$  Yahoo Widget Engine Version 1.0 - There is a new version, try it! - This mod changes the Firefox Launcher icon and adds a Firefox Launcher Widget Firefox Launcher Description: Firefox Launcher is a simple widget that can launch the Firefox browser when the dock icon is clicked.Note: the Firefox logo is used in accordance with Mozilla's trademark fair usage policy. Requirements:  $\mathbb{Z}$ Yahoo Widget Engine Version 1.0 - There is a new version, try it! - This mod changes the Firefox Launcher icon and adds a Firefox Launcher Widget Firefox Launcher Description: Firefox Launcher is a simple widget that can launch the Firefox browser when the dock icon is clicked.Note: the Firefox logo is used in accordance with Mozilla's trademark fair usage policy. Requirements: **□ Yahoo Widget** Engine Version 1.0 - There is a new version, try it! - This mod changes the Firefox Launcher icon and adds a Firefox Launcher Widget Firefox Launcher Description: Firefox Launcher is a simple widget that can launch the Firefox browser when the dock icon is clicked.Note:

# **System Requirements For Firefox Launcher:**

-256MB VRAM / RAM -OS: Win 98 / 98SE -1GB Hard Drive -400MHz Processor or faster -DirectX 9.0c -Powerful video card (at least 256MB VRAM) -At least 100MB available disk space -720p or 1080p video -Minimum 2.0 Ghz processor -2GB of VRAM -Game Controller -The ability to speak in English -Speaker Direct

Related links:

<https://deradiobingo.nl/wp-content/uploads/2022/06/anaraqu.pdf> [https://www.sdssocial.world/upload/files/2022/06/4HxFoavqsjCM6zjtAFTx\\_08\\_b025e1a62b981d7494](https://www.sdssocial.world/upload/files/2022/06/4HxFoavqsjCM6zjtAFTx_08_b025e1a62b981d7494850b6a36dc909c_file.pdf) [850b6a36dc909c\\_file.pdf](https://www.sdssocial.world/upload/files/2022/06/4HxFoavqsjCM6zjtAFTx_08_b025e1a62b981d7494850b6a36dc909c_file.pdf) <https://versiis.com/6277/vrml97-x3d-export-plug-in-download-for-pc-latest-2022/> [https://cinetalk.kr/virto-sharepoint-list-form-extender-web-part-with-registration-code-download-mac](https://cinetalk.kr/virto-sharepoint-list-form-extender-web-part-with-registration-code-download-mac-win/)[win/](https://cinetalk.kr/virto-sharepoint-list-form-extender-web-part-with-registration-code-download-mac-win/) <https://www.chiesacristiana.eu/2022/06/08/car-set-001-download-win-mac/> <https://gintenkai.org/id-photo-maker-crack-full-version-free-download-for-pc/> <https://serv.biokic.asu.edu/pacific/portal/checklists/checklist.php?clid=6516> [https://www.sertani.com/upload/files/2022/06/wOpSCRZPBTQqXtDkUiCn\\_08\\_b025e1a62b981d7494](https://www.sertani.com/upload/files/2022/06/wOpSCRZPBTQqXtDkUiCn_08_b025e1a62b981d7494850b6a36dc909c_file.pdf) [850b6a36dc909c\\_file.pdf](https://www.sertani.com/upload/files/2022/06/wOpSCRZPBTQqXtDkUiCn_08_b025e1a62b981d7494850b6a36dc909c_file.pdf) <http://nmprayerconnect.org/2022/06/07/excelfile-workbook-viewer-crack-win-mac/> <https://herbariovaa.org/checklists/checklist.php?clid=21825> [https://speedsuperads.com/wp](https://speedsuperads.com/wp-content/uploads/2022/06/Device_Remover_Cleanup__Crack__License_Key_X64_2022.pdf)[content/uploads/2022/06/Device\\_Remover\\_Cleanup\\_\\_Crack\\_\\_License\\_Key\\_X64\\_2022.pdf](https://speedsuperads.com/wp-content/uploads/2022/06/Device_Remover_Cleanup__Crack__License_Key_X64_2022.pdf) <http://sourceshop.org/?p=1622> <https://ksvgraphicstt.com/wp-content/uploads/2022/06/latotap.pdf> <https://madreandiscovery.org/fauna/checklists/checklist.php?clid=14720> <http://www.5280homes.com/?p=51844> [https://dbrolly.com/wp-content/uploads/2022/06/TTR\\_PDF\\_To\\_JPG\\_\\_Activator\\_MacWin.pdf](https://dbrolly.com/wp-content/uploads/2022/06/TTR_PDF_To_JPG__Activator_MacWin.pdf) [http://www.emk-reutlingen.de/advert/fireworks-windows-7-theme-keygen-full-version-free-3264bit](http://www.emk-reutlingen.de/advert/fireworks-windows-7-theme-keygen-full-version-free-3264bit-updated-2022-2/)[updated-2022-2/](http://www.emk-reutlingen.de/advert/fireworks-windows-7-theme-keygen-full-version-free-3264bit-updated-2022-2/) [https://seoburgos.com/wp-content/uploads/2022/06/Ising\\_MeanField\\_Solution\\_Program.pdf](https://seoburgos.com/wp-content/uploads/2022/06/Ising_MeanField_Solution_Program.pdf) [https://secureservercdn.net/198.71.233.106/h43.6e7.myftpupload.com/wp](https://secureservercdn.net/198.71.233.106/h43.6e7.myftpupload.com/wp-content/uploads/2022/06/Windows_Desktop_Auto_Dialer.pdf?time=1654647521)[content/uploads/2022/06/Windows\\_Desktop\\_Auto\\_Dialer.pdf?time=1654647521](https://secureservercdn.net/198.71.233.106/h43.6e7.myftpupload.com/wp-content/uploads/2022/06/Windows_Desktop_Auto_Dialer.pdf?time=1654647521) <http://newsandfly.com/?p=6840>